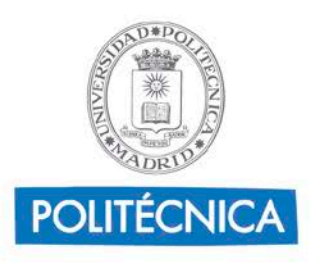

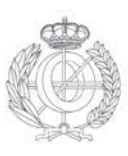

# **(Sistemas y Servicios Interactivos) Guía de Aprendizaje – Información al estudiante**

### **1.Datos Descriptivos**

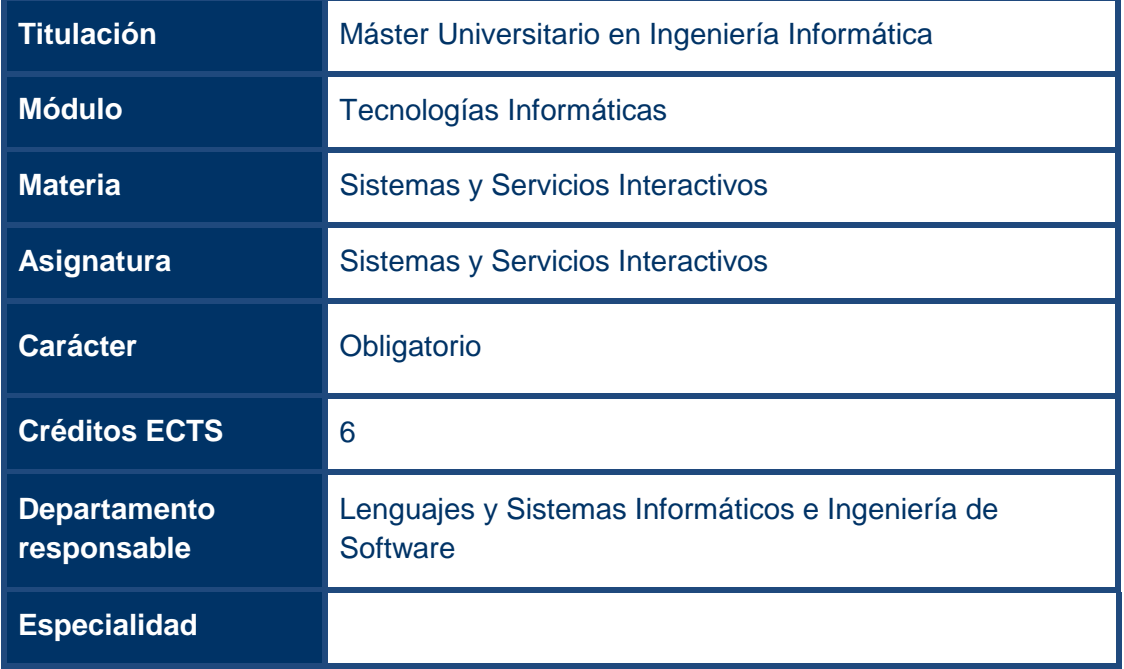

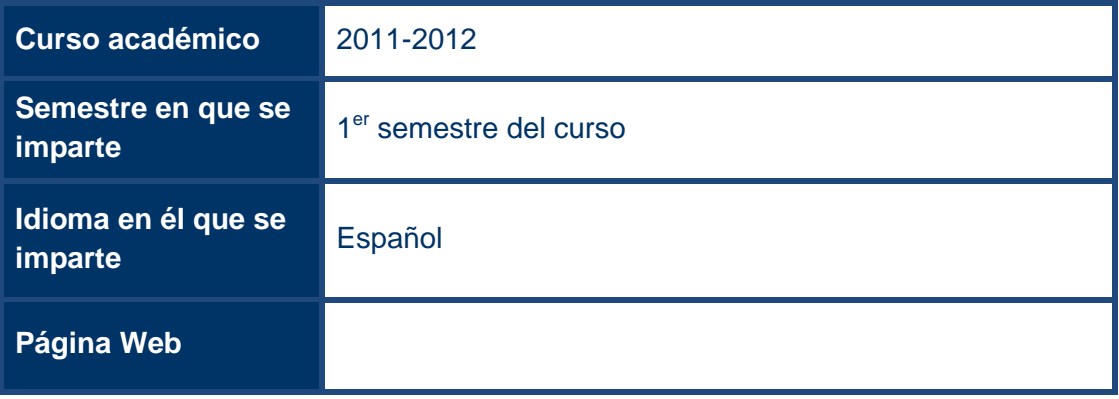

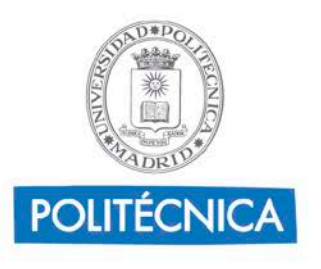

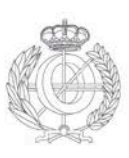

### **2.Profesorado**

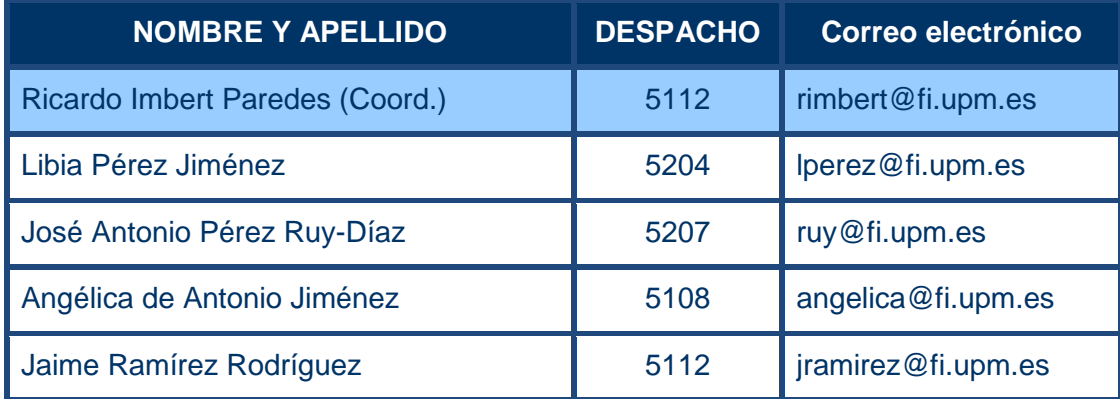

### **3.Conocimientos previos requeridos para poder seguir con normalidad la asignatura**

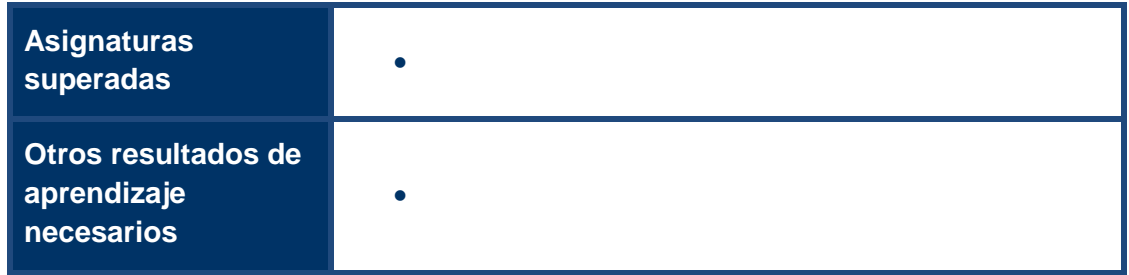

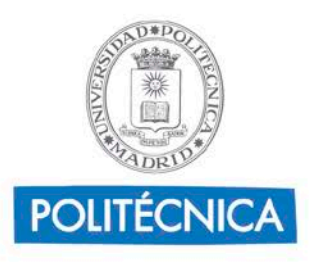

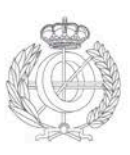

### **4.Objetivos de Aprendizaje**

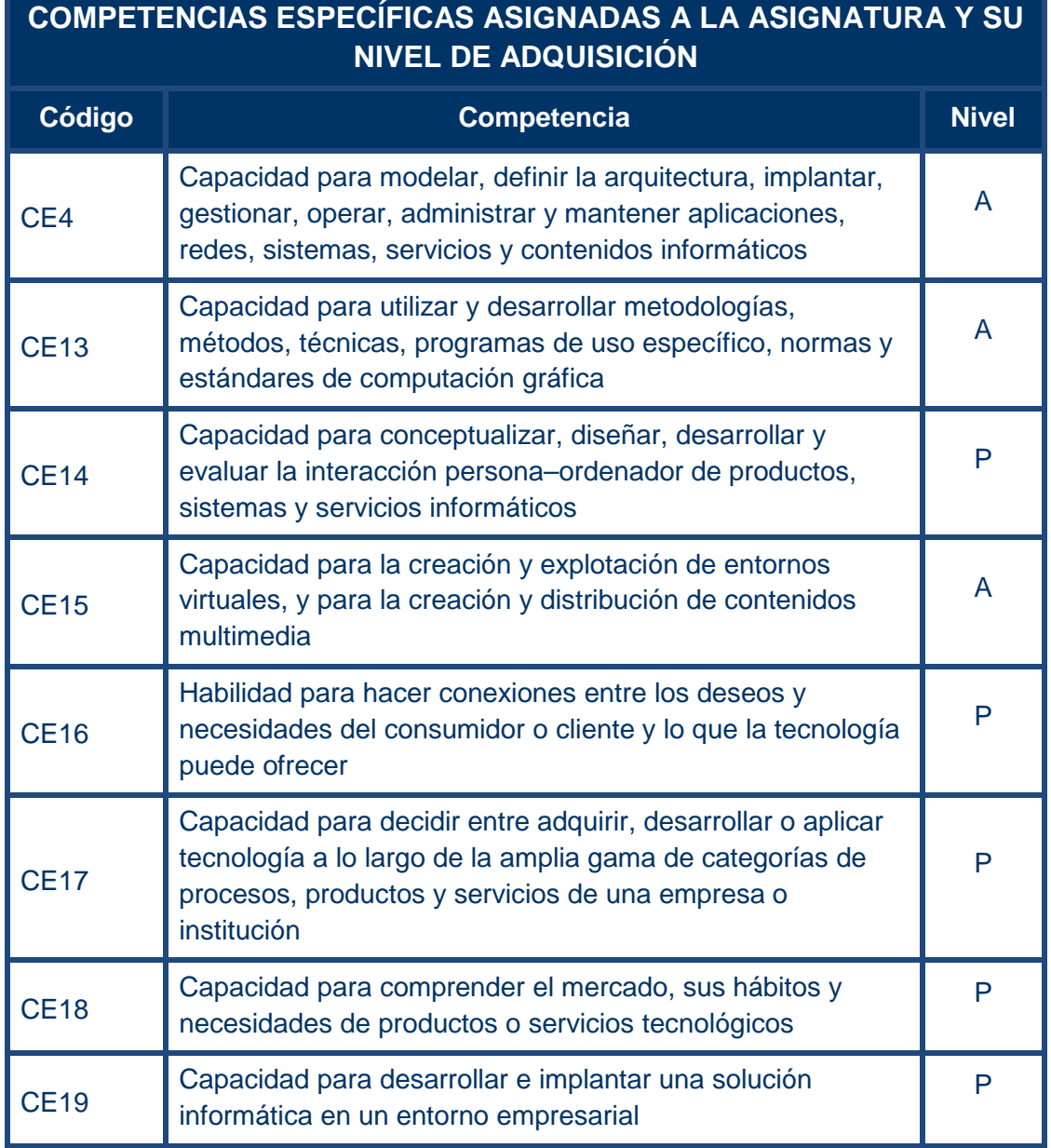

Nivel de competencia: conocimiento (C), comprensión (P), aplicación (A) y análisis y síntesis (S),

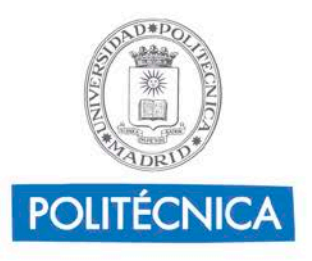

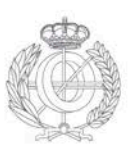

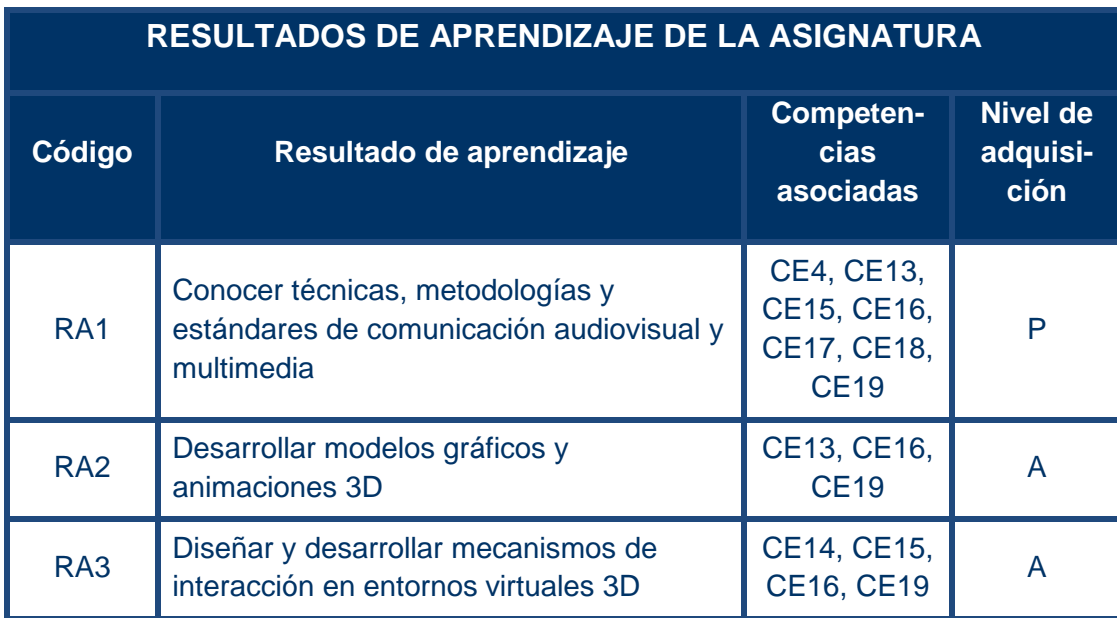

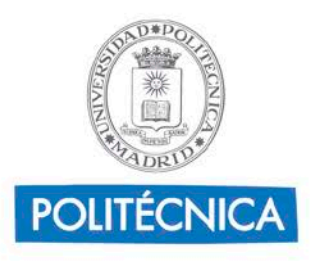

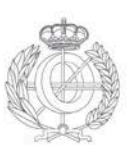

### **5.Sistema de evaluación de la asignatura**

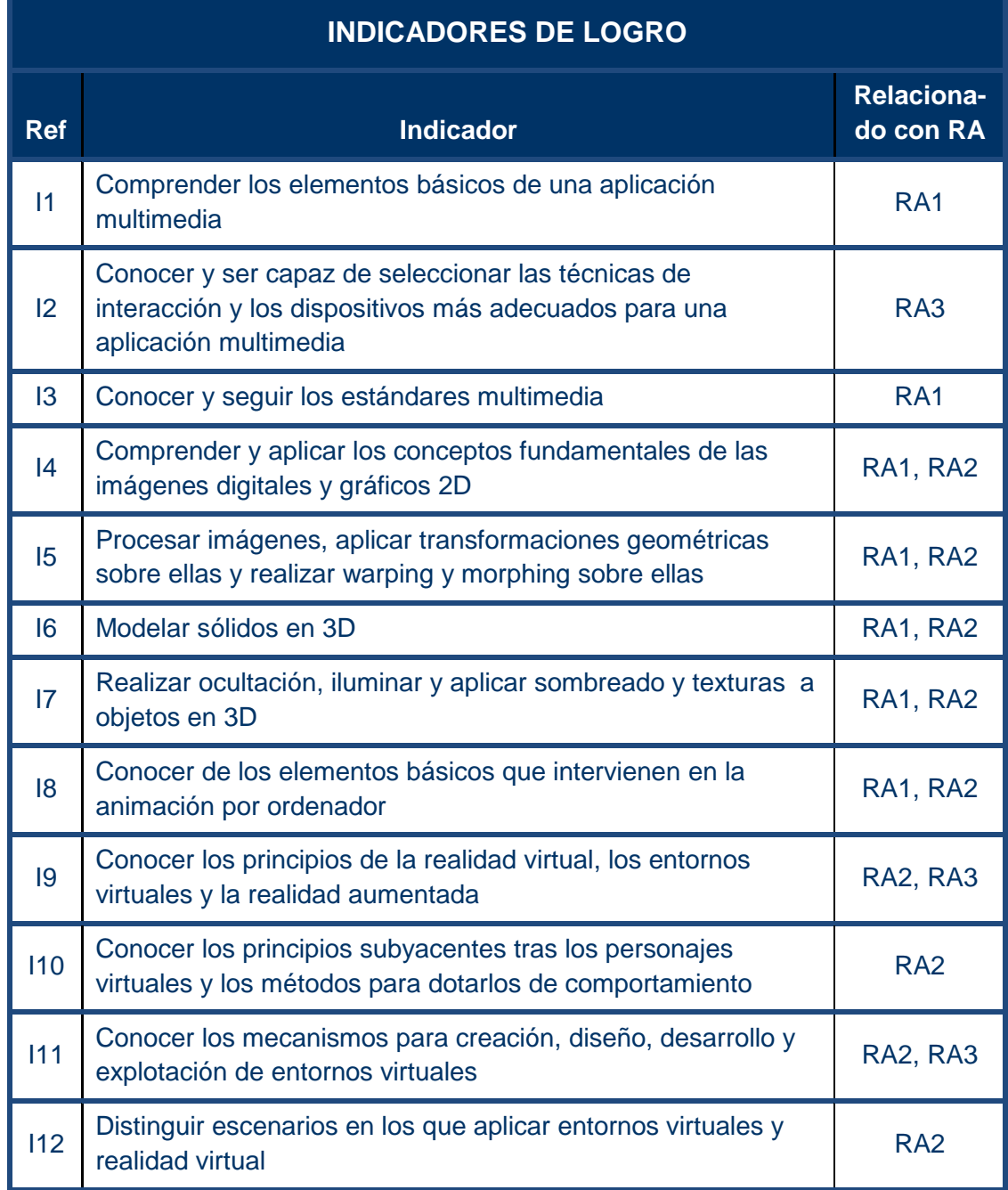

#### **EVALUACION SUMATIVA**

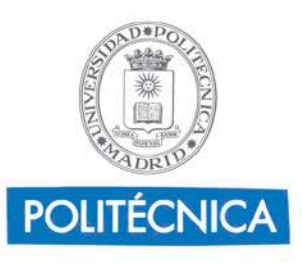

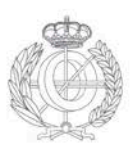

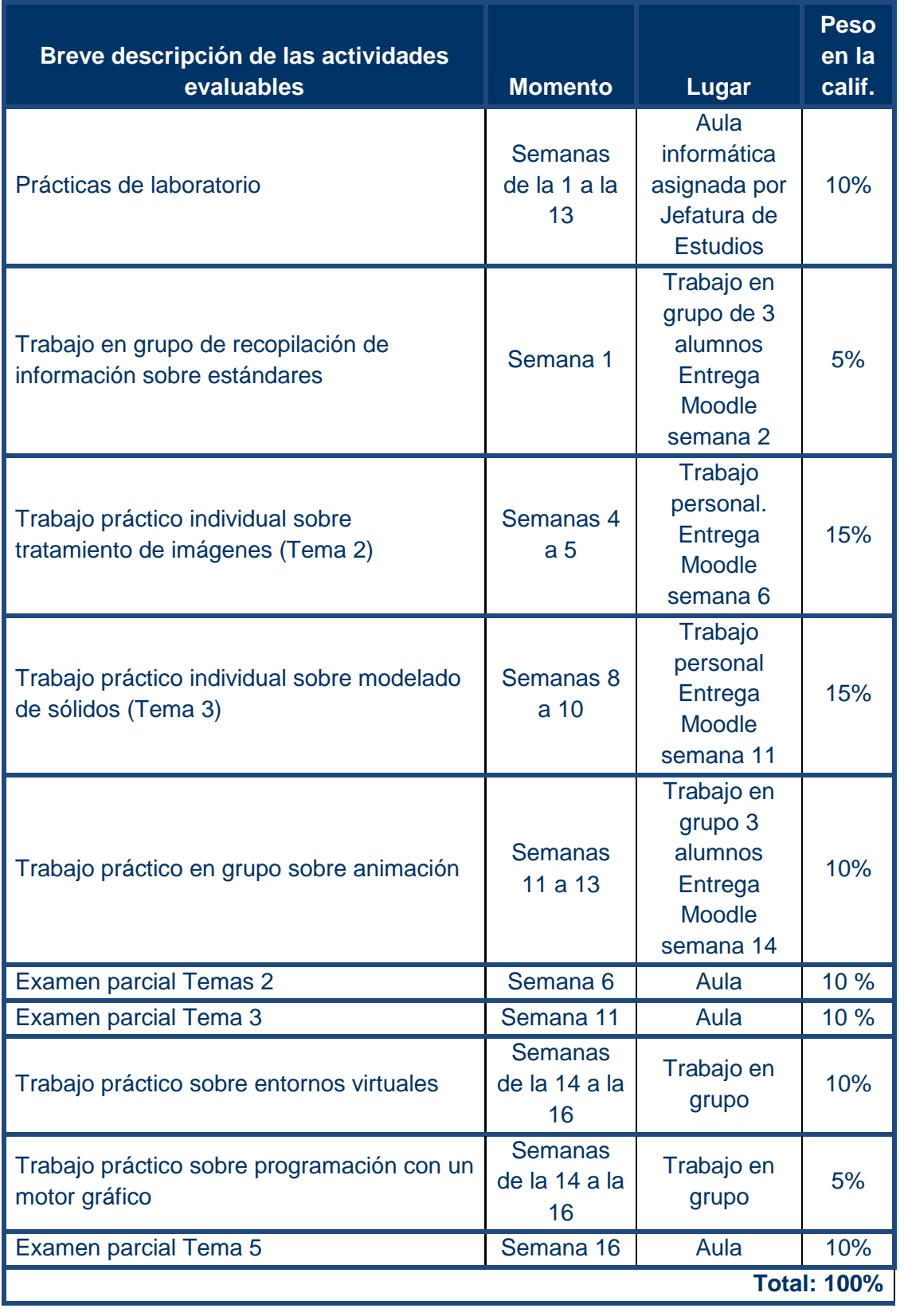

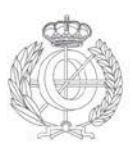

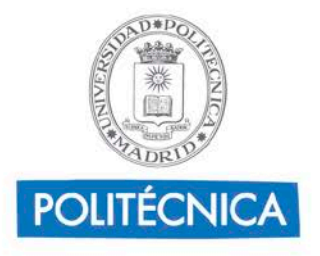

#### **CRITERIOS DE CALIFICACIÓN**

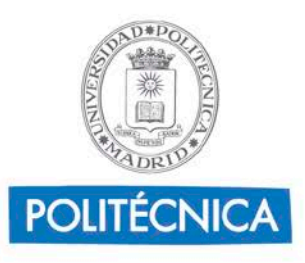

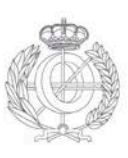

La calificación de la asignatura se realizará mediante evaluación continua.

La asignatura se superará cuando se obtengan 5 ó más puntos sobre un total de 10, según las normas que se indican a continuación:

#### **NOTA FINAL = 30% Trabajo individual + 30% Trabajo en grupo + 30% Controles conocimientos + 10% Prácticas en laboratorio**

La calificación final se obtendrá a partir de cuatro componentes: el trabajo personal individual del alumno, las notas obtenidas en los controles de los temas, las notas obtenidas en la realización de prácticas en grupo y las notas obtenidas en la realización de memorias de laboratorio. La valoración máxima de cada una de ellas, la calificación mínima para compensar las partes no superadas y la opción de examen final se indican en la tabla adjunta.

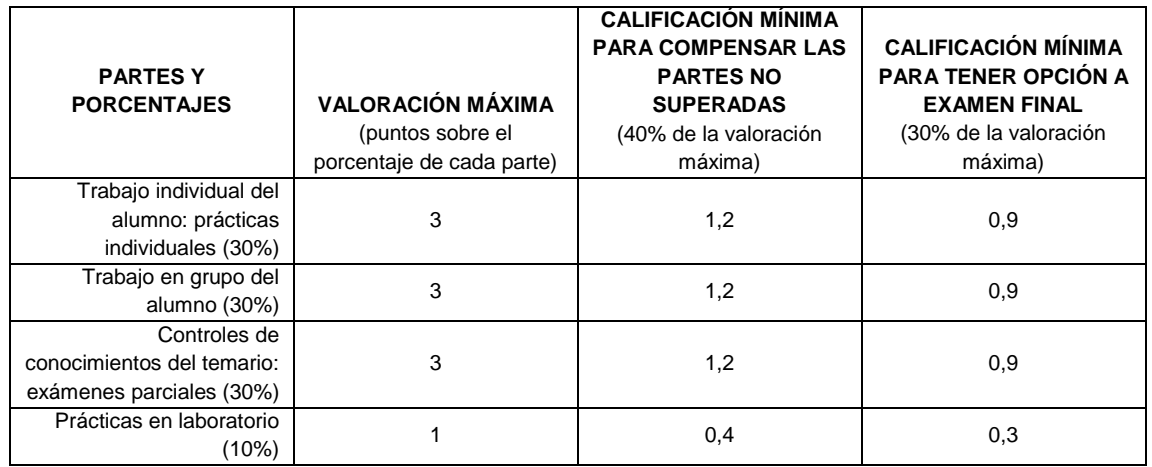

En el examen final únicamente se ofrecerá la posibilidad de reexaminar al alumno de la parte de controles de conocimientos sobre el temario, por cuanto que el resto de la materia es imposible que sea evaluada fuera del proceso de evaluación continua, por su propia naturaleza.

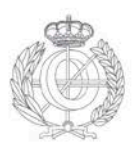

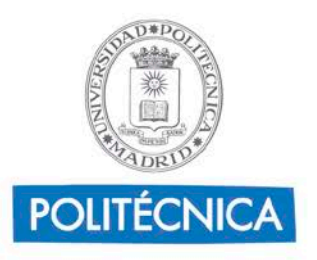

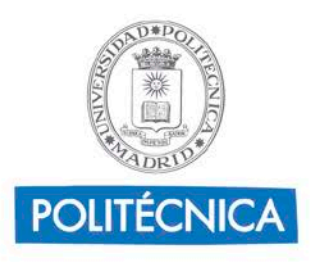

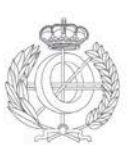

## **6. Contenidos y Actividades de Aprendizaje**

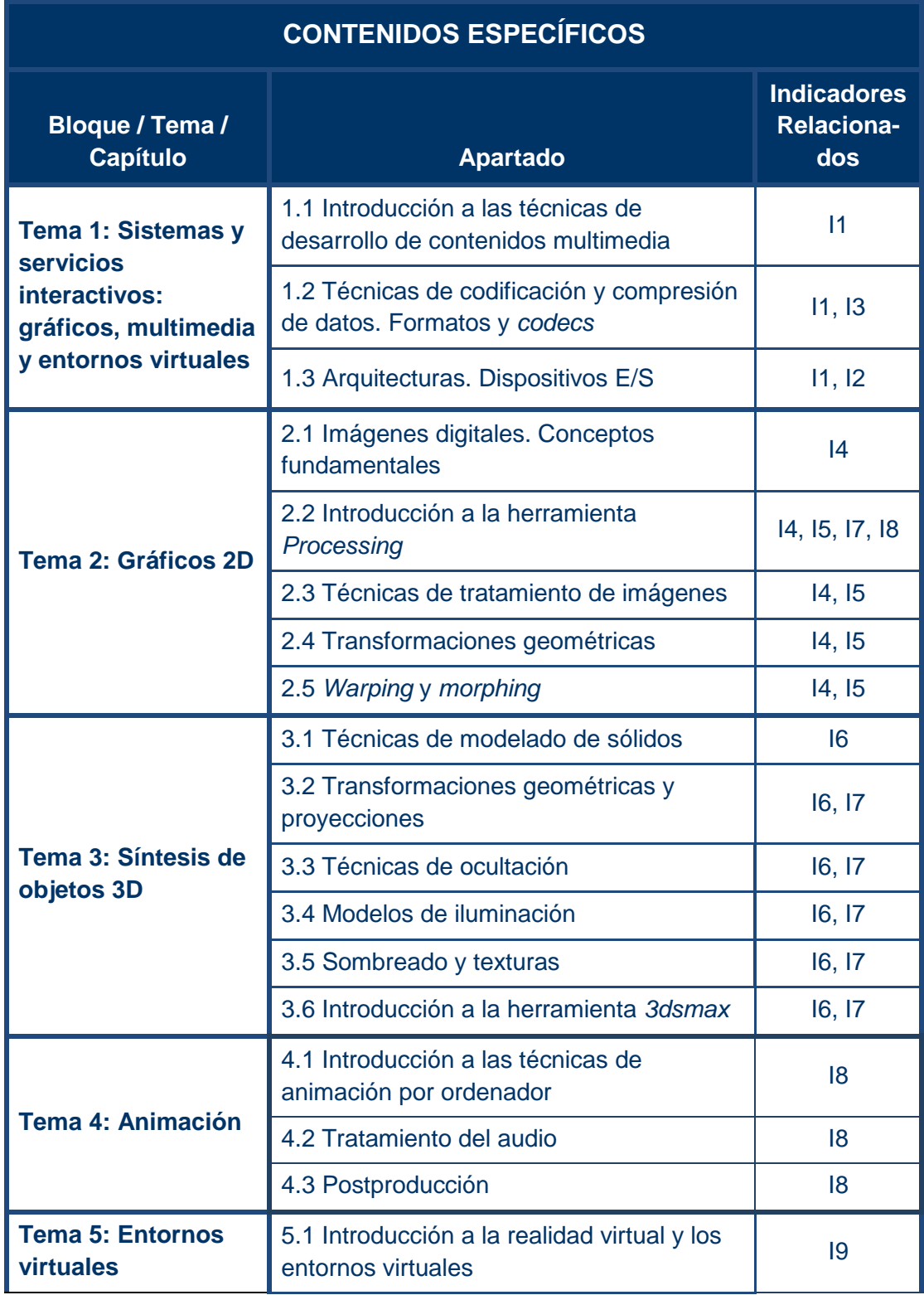

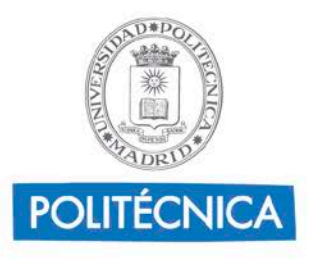

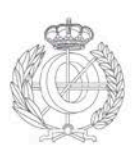

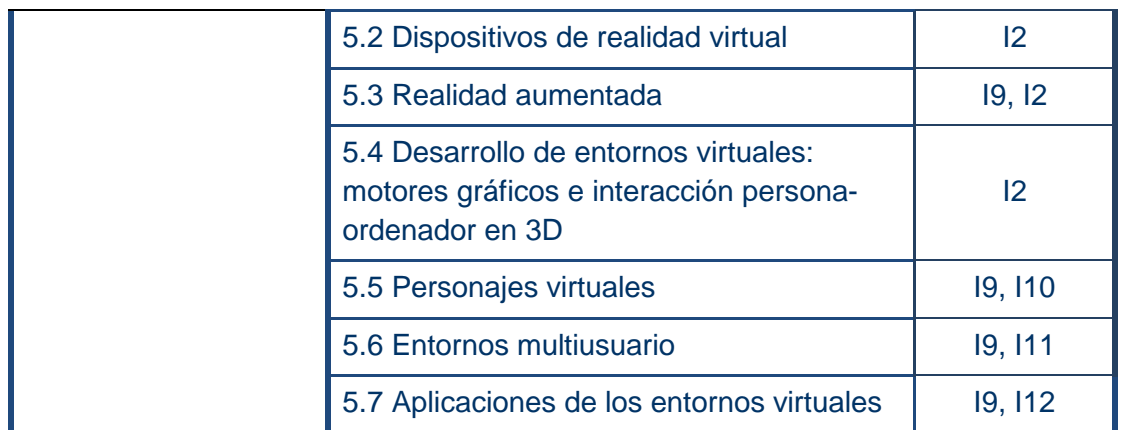

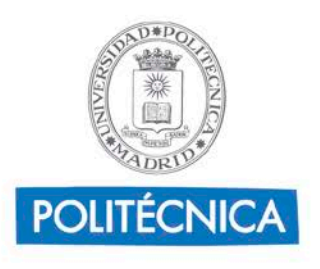

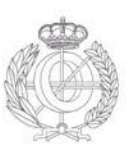

### **7.Breve descripción de las modalidades organizativas utilizadas y de los métodos de enseñanza empleados**

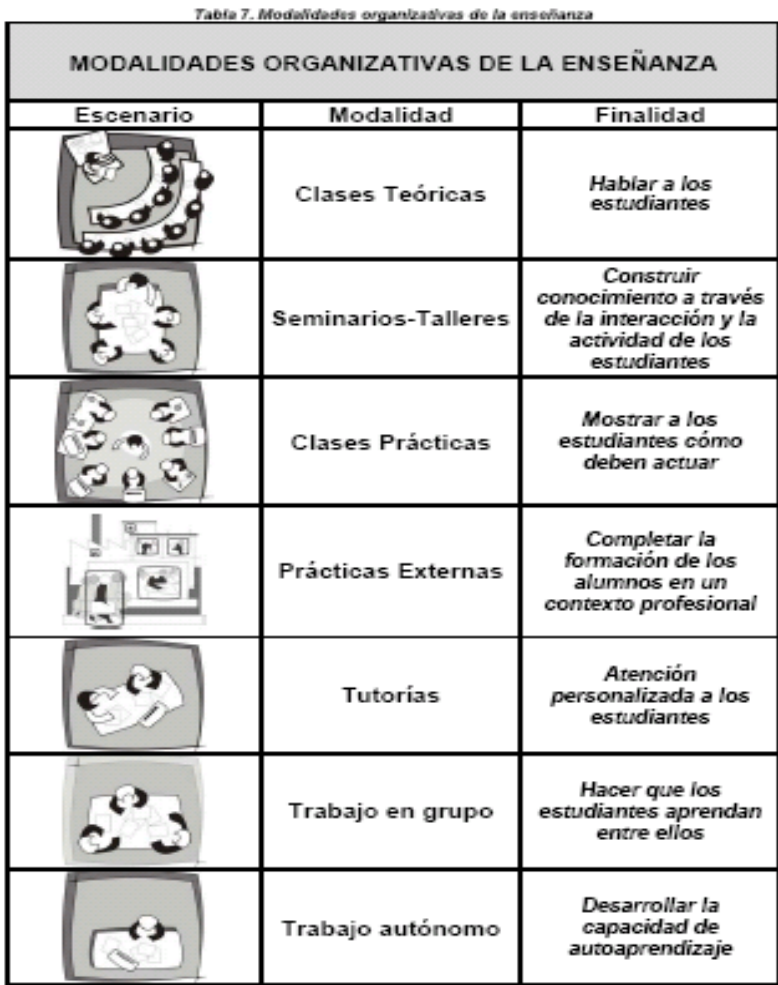

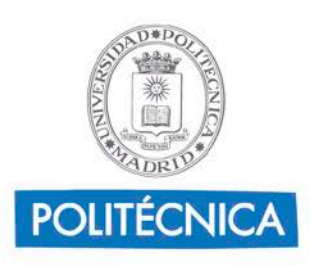

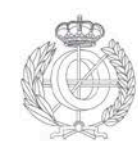

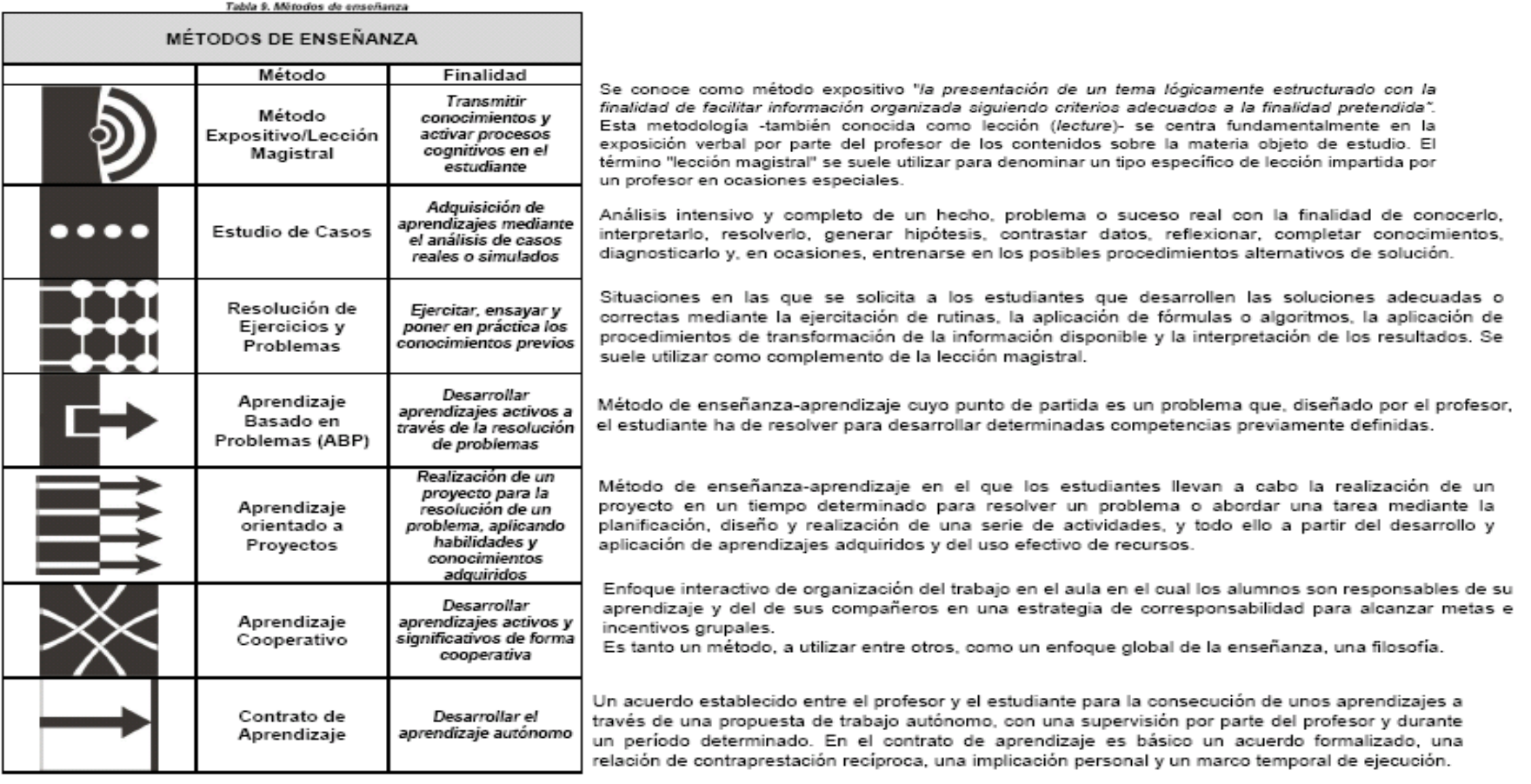

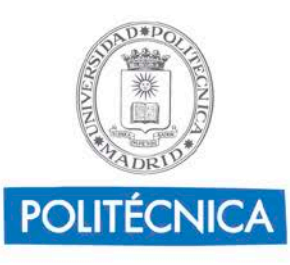

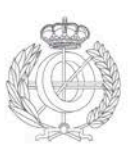

ä

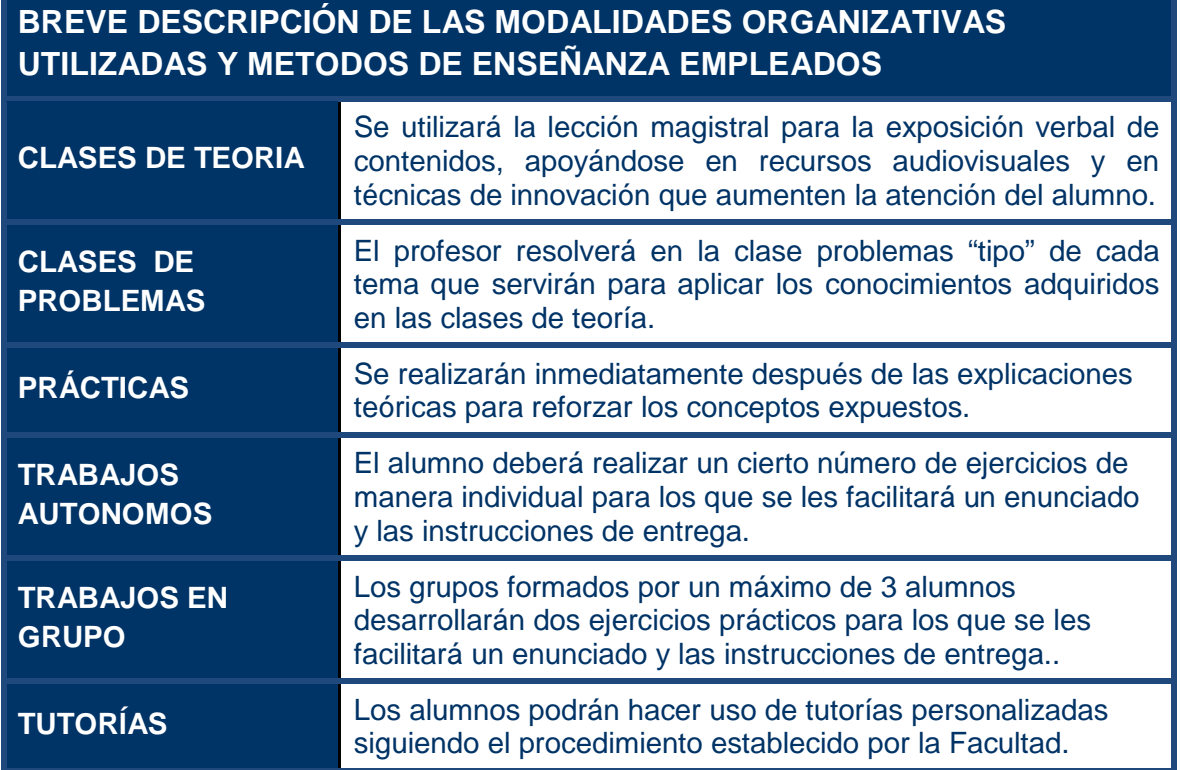

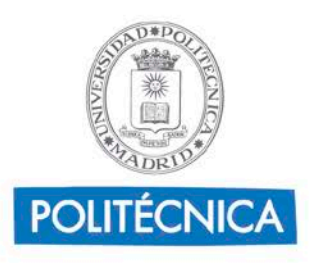

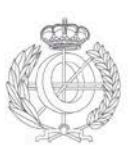

### **8.Recursos didácticos**

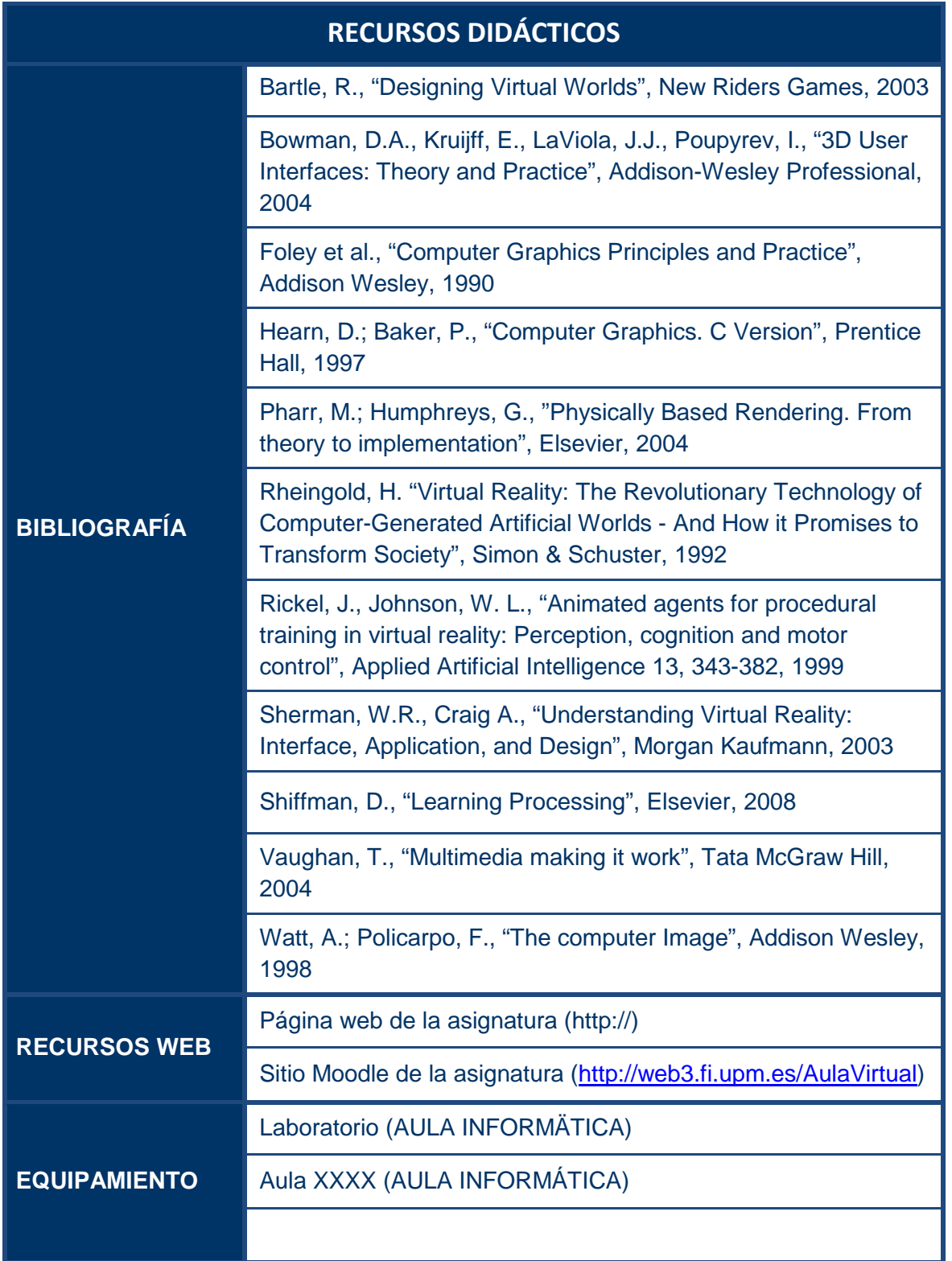

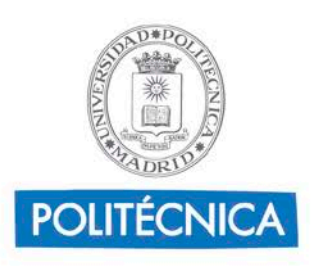

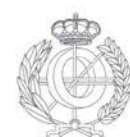

### **9.Cronograma de trabajo de la asignatura**

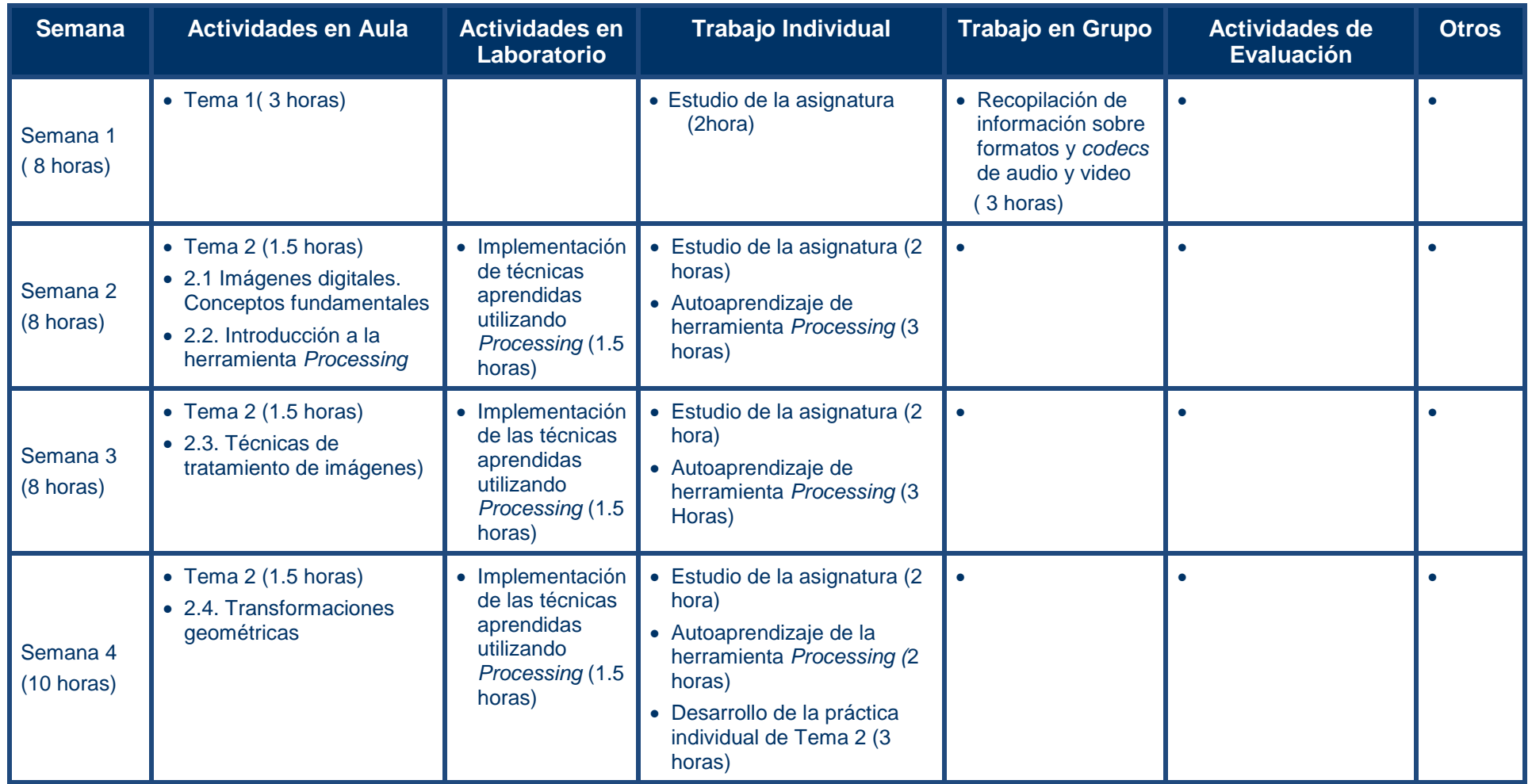

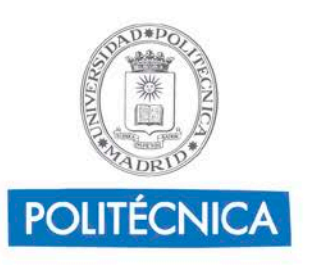

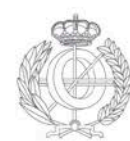

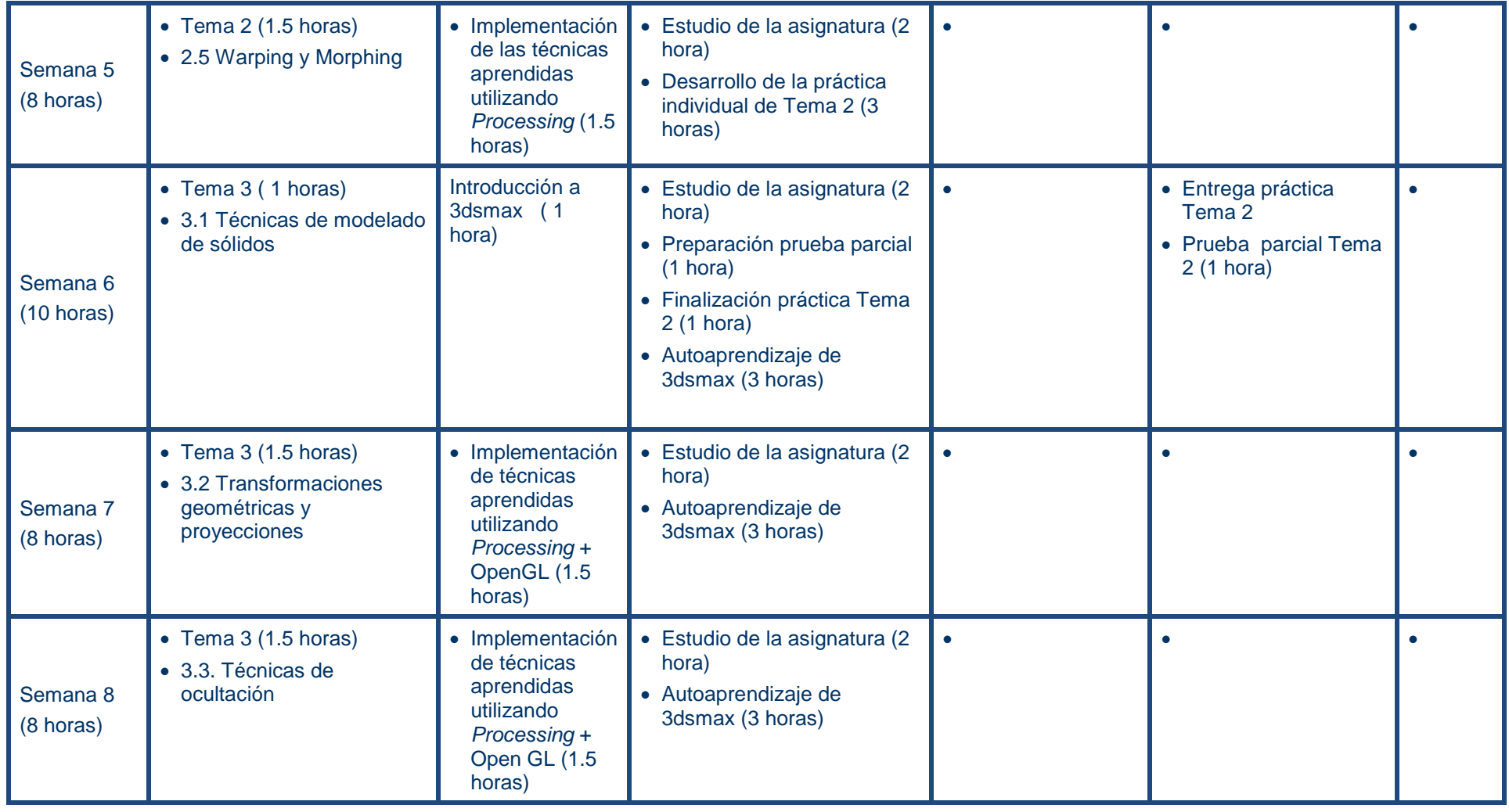

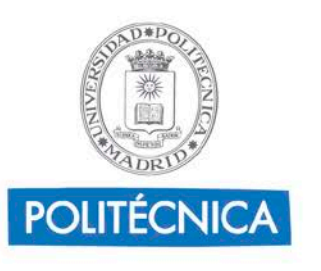

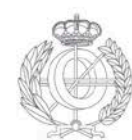

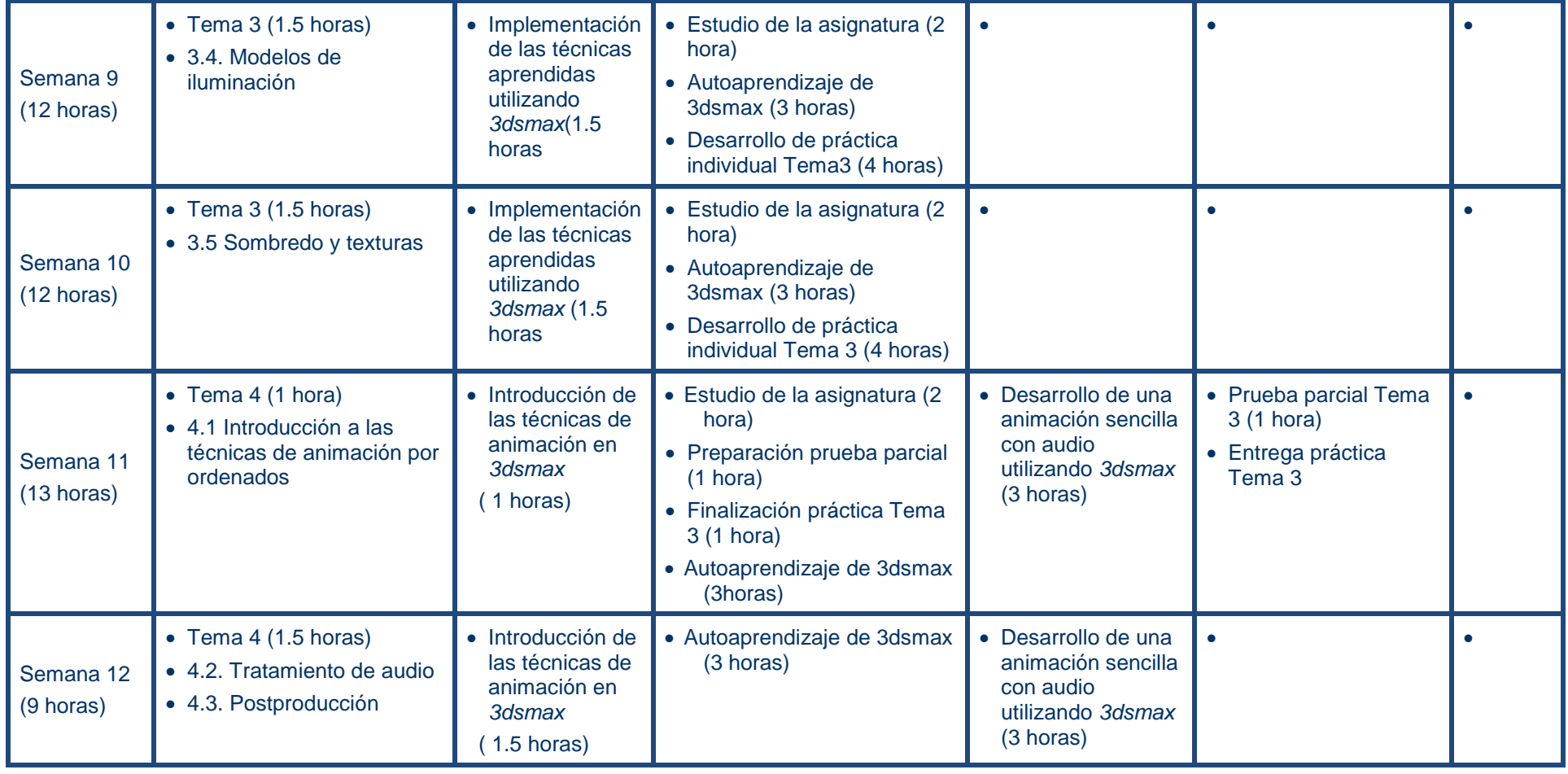

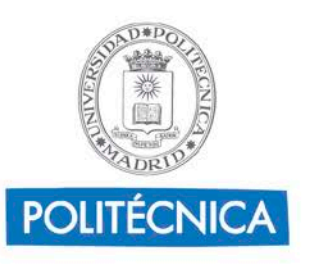

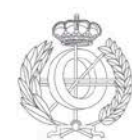

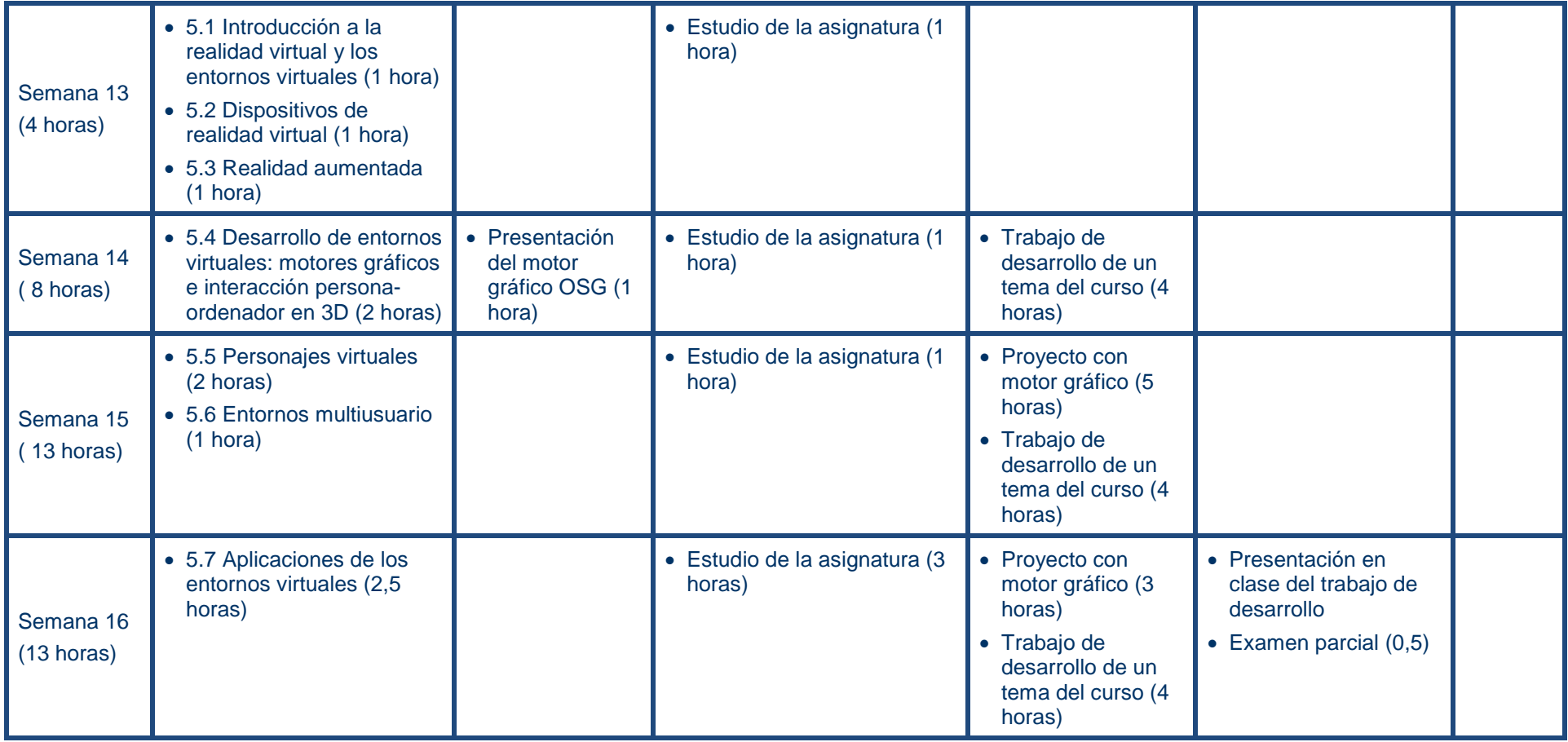

Nota: Para cada actividad se especifica la dedicación en horas que implica para el alumno.

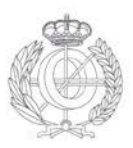

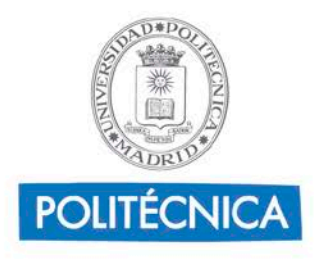